# Wie findet man das Hohenlohe-Zentralarchiv?

#### Ansicht von Schloss Neuenstein – Pracht der Renaissance

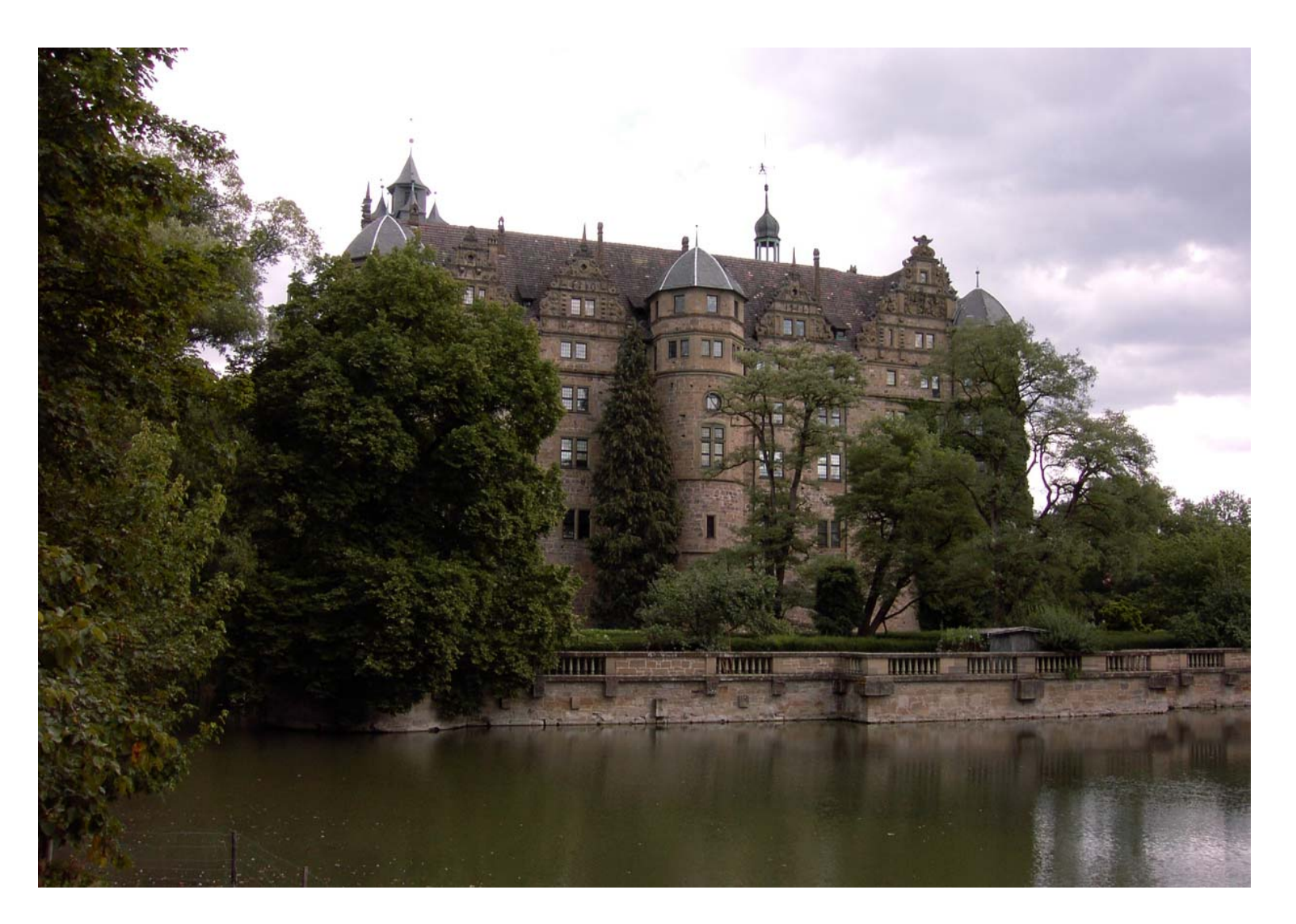

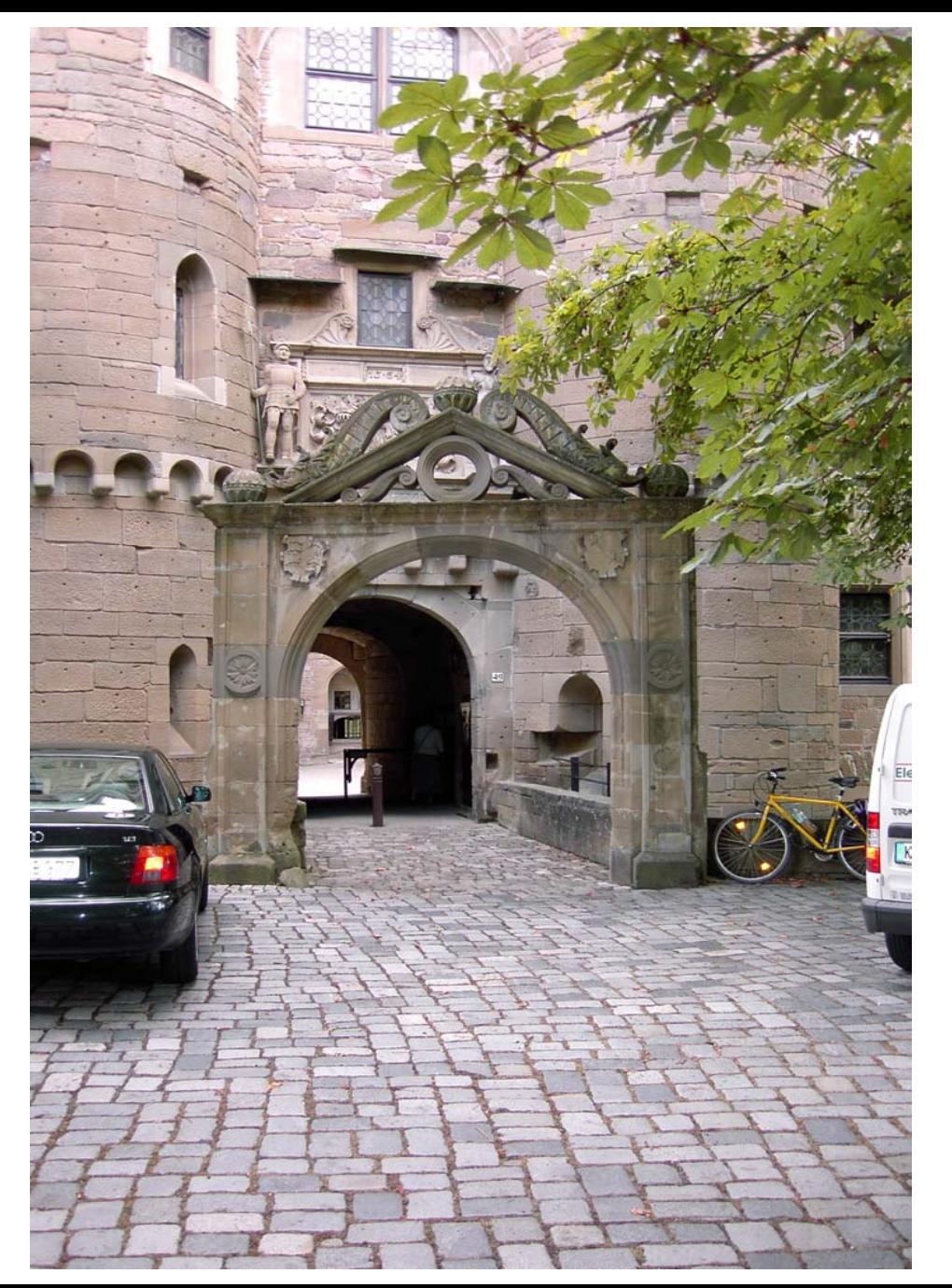

### Parkplatz und Tor in den Schlosshof – hier geht's hinein

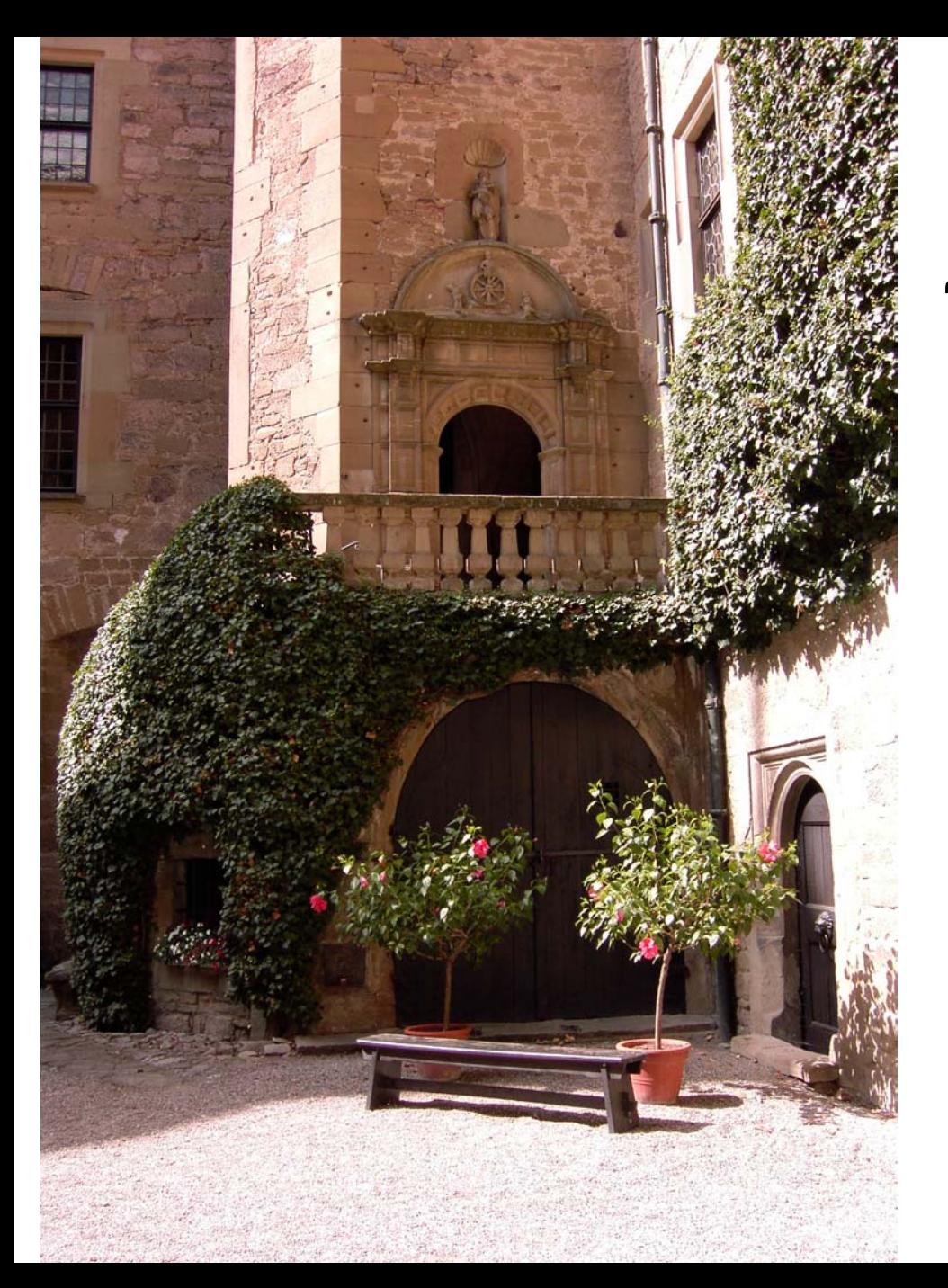

Vorne rechts im Schlosshof führt die "Dornröschen"-Treppe zu einer Holztüre – dem Eingang zum Hohenlohe-Zentralarchiv.

Was ist das für eine Figur über der Holztüre? Rechts ein Jüngling, auf dem Rad sitzend ein Mann in den besten Jahren und links ein alter, auf Krücken gehender Mann – das Rad der Zeit, ewig am Werk ...

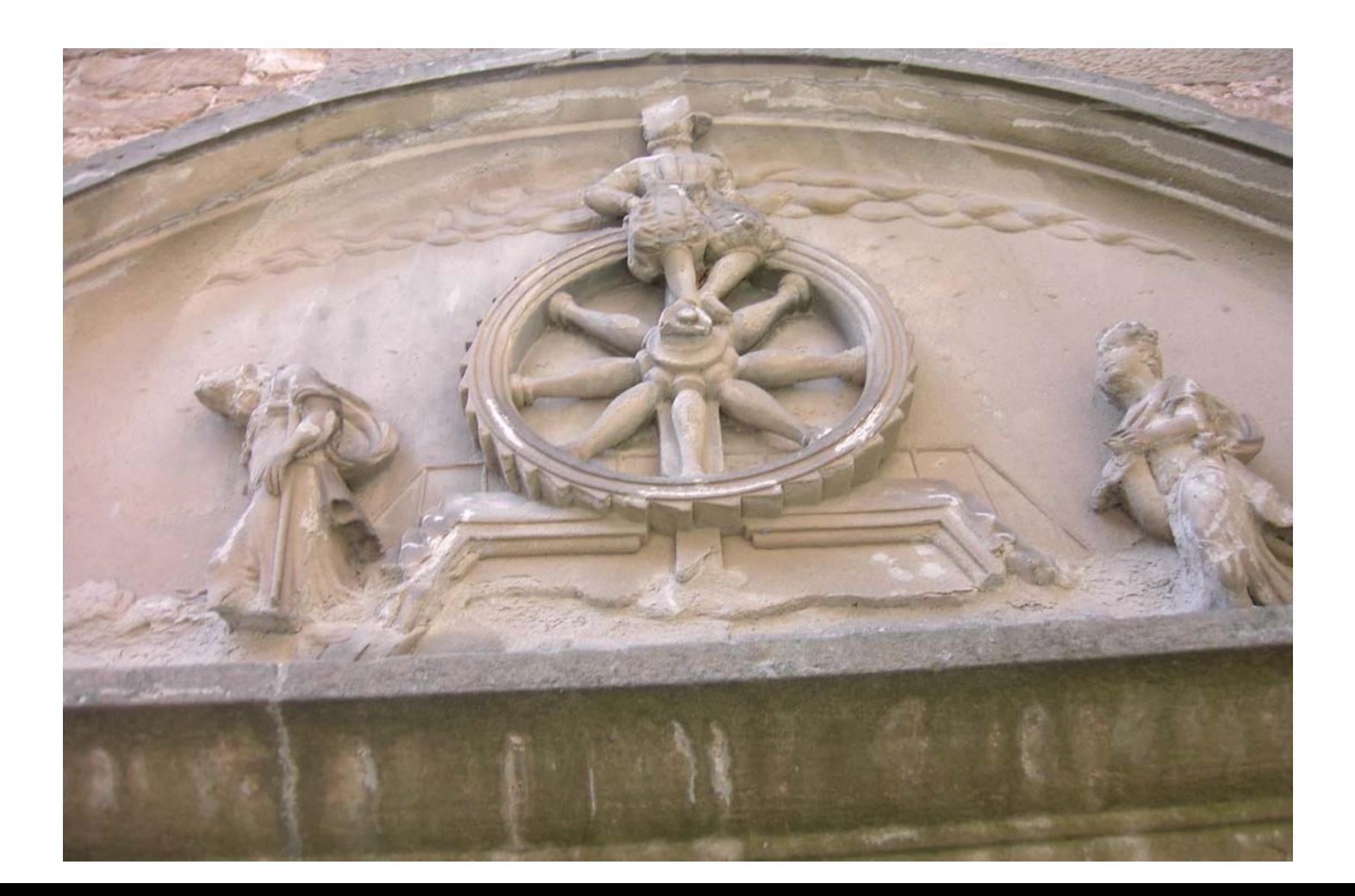

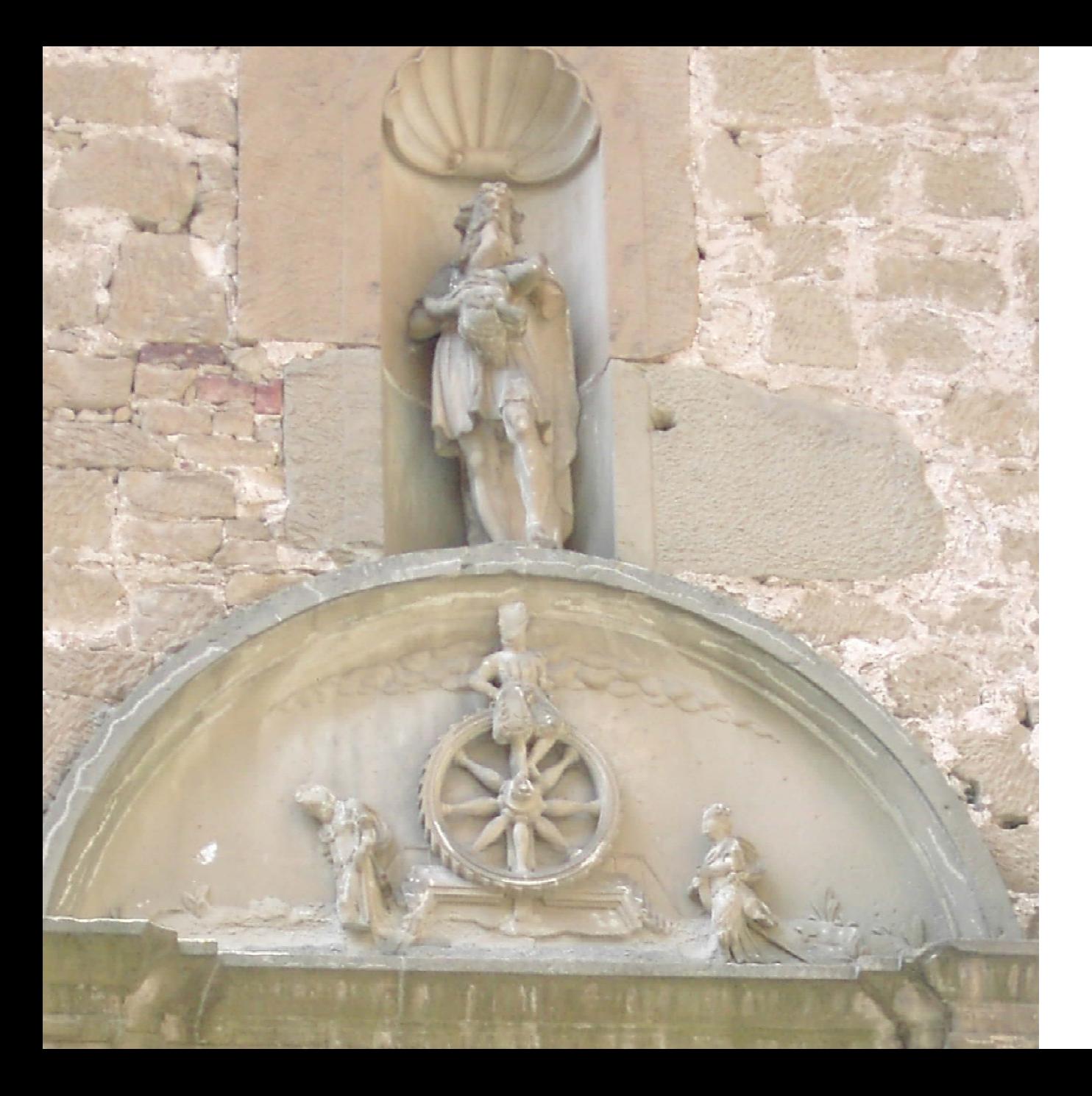

Über dem Rad der Zeit ein Mann, der gerade sein eigenes Kind frißt: Chronos – der Gott der Zeit.

## $? ? ?$

Hinter diesen Gemäuern kann nur das Archiv vermutet werden. Nachdem Sie auf den Klingelknopf links gedrückt haben, ...

... wird Ihnen die Tür geöffnet. Dahinter wieder Treppenstufen ...

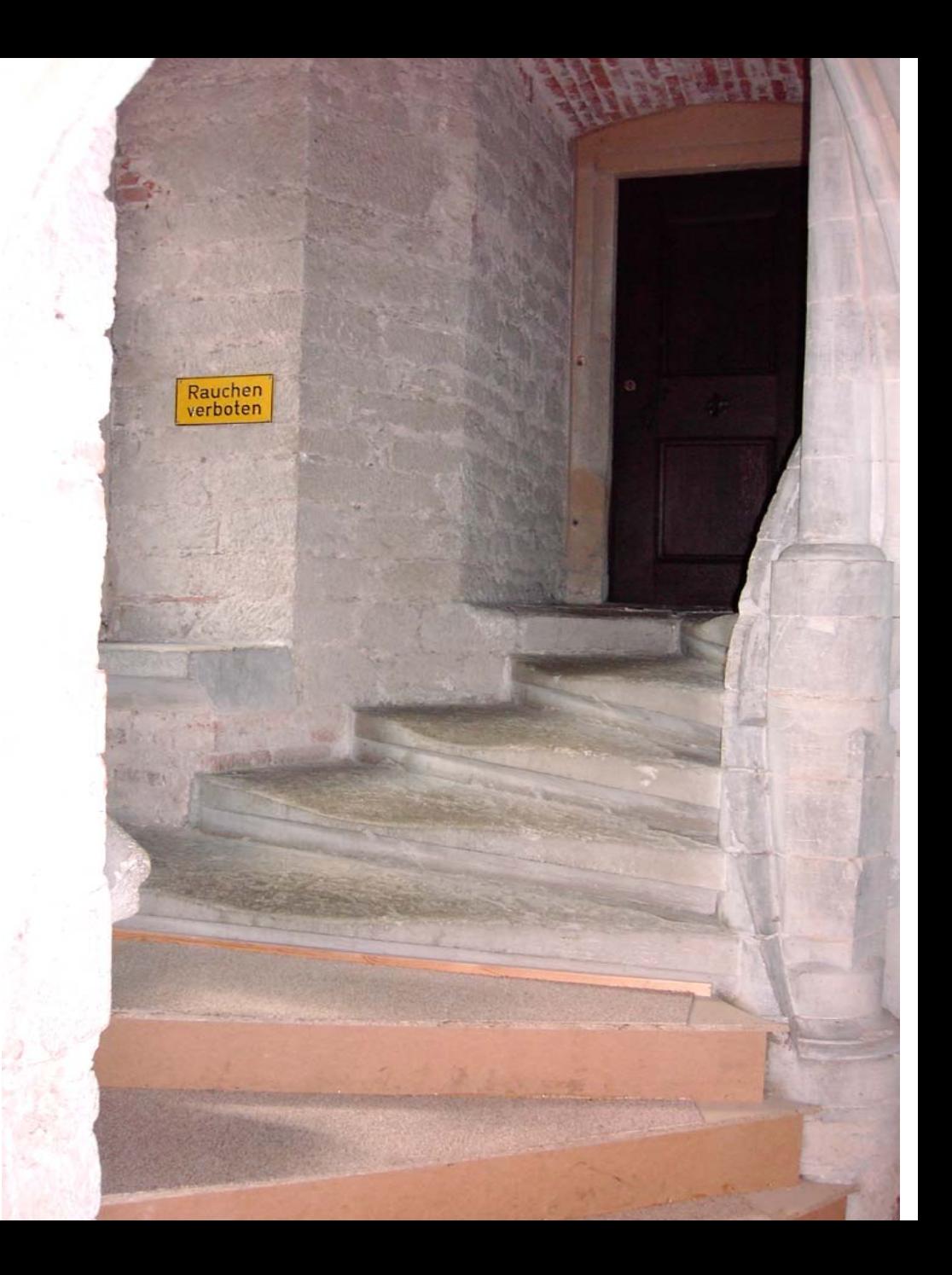

### ... und Stufen ...

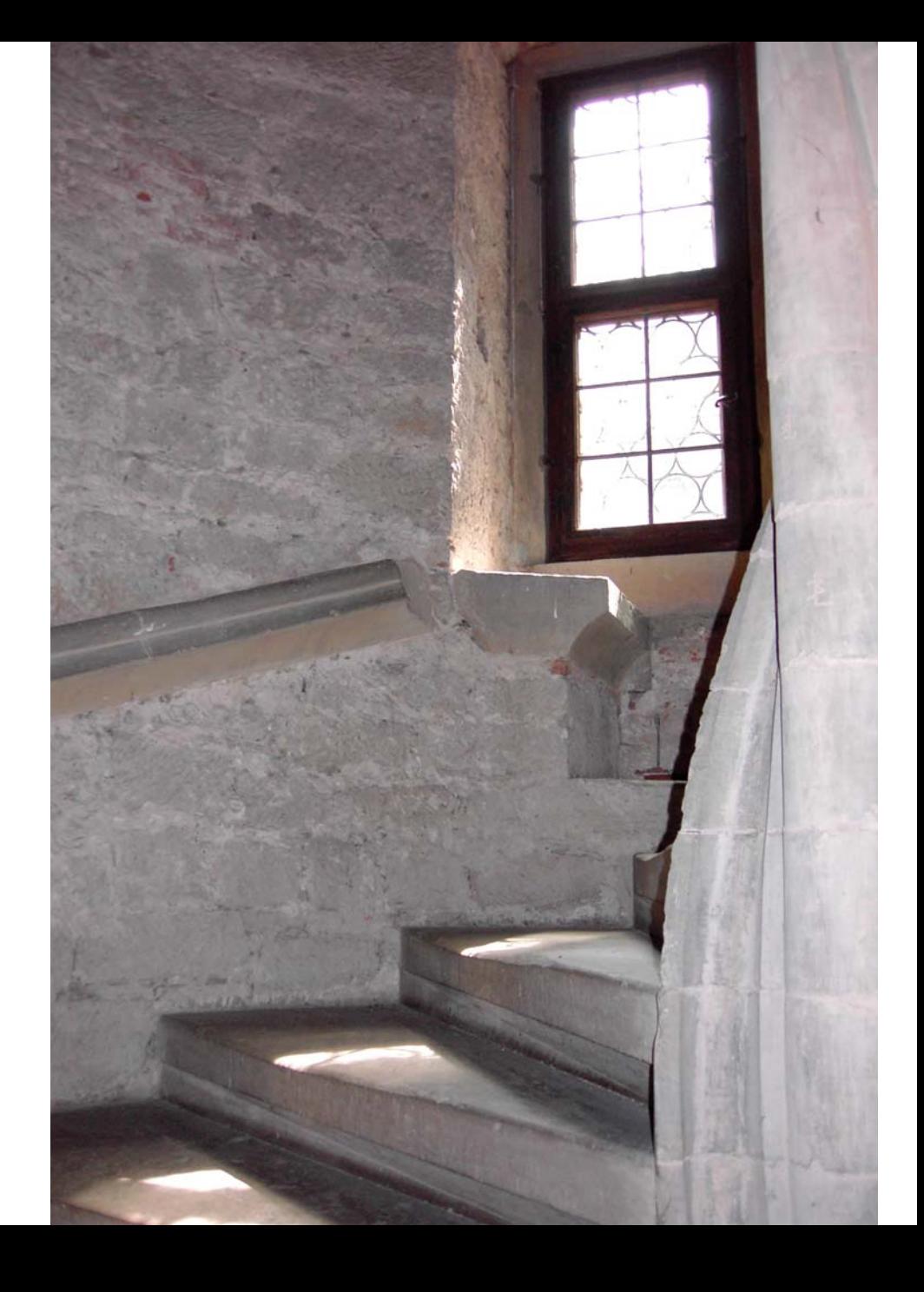

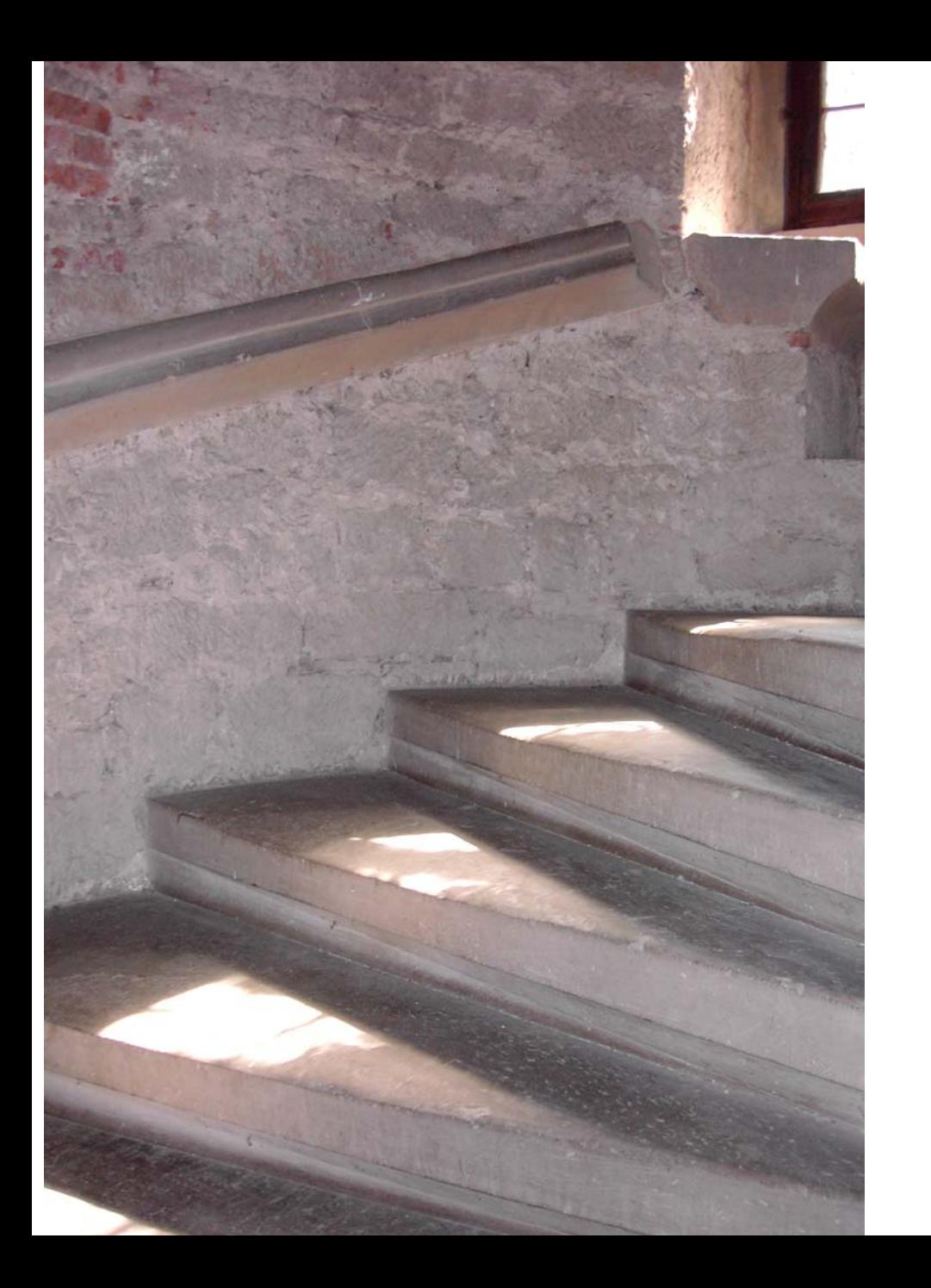

### ... und endlos Stufen!

Endlich ein Lichtblick – eine Tür! Genießen Sie die letzte Stufe – es ist die siebzigste.

Oben links das Schild: Hohenlohe-Zentralarchiv.

Treten Sie ein. Jetzt wird sich das Personal des Hohenlohe-Zentralarchivs um Sie kümmern.

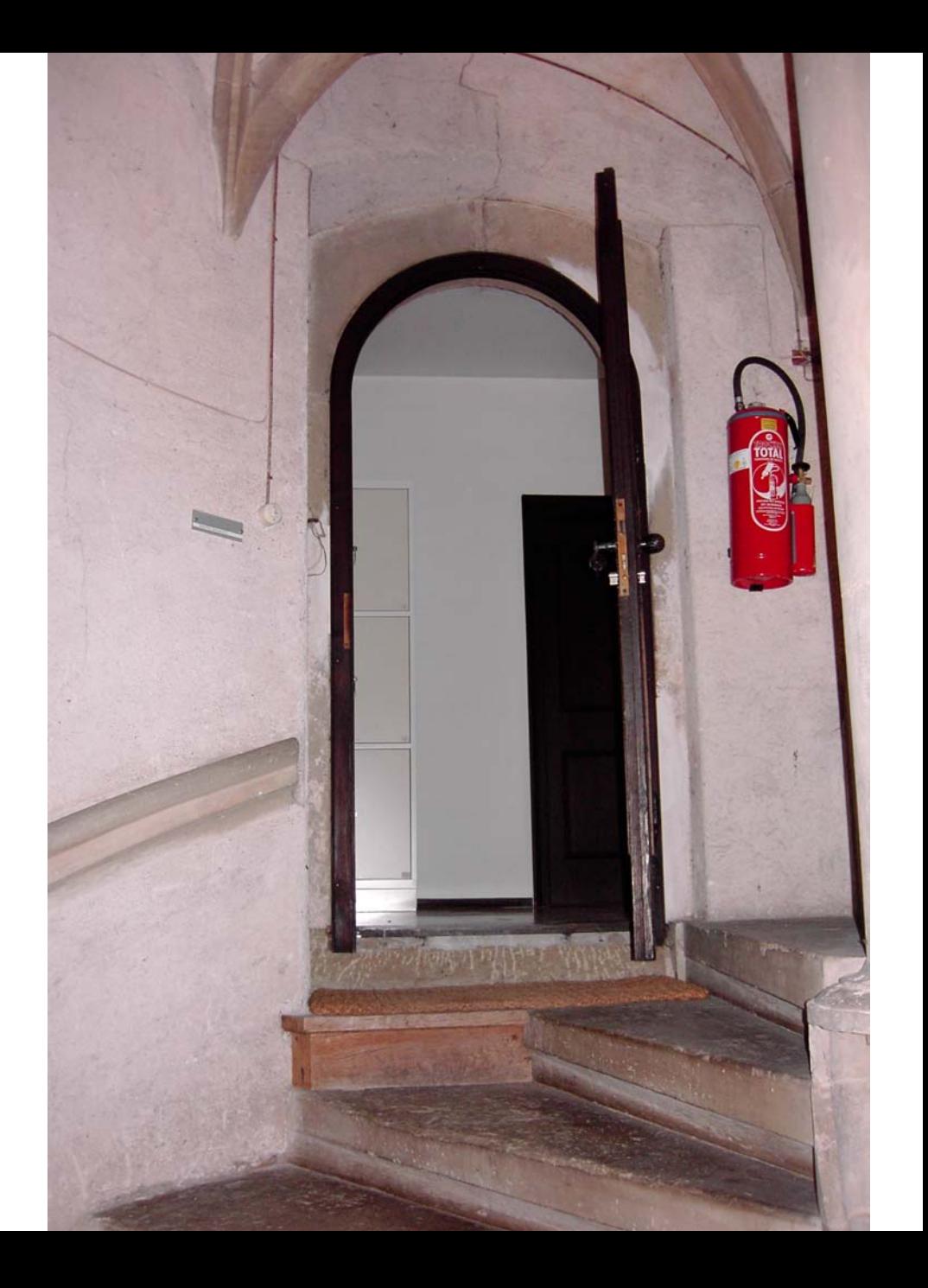